Description of Cargoroute Import file:

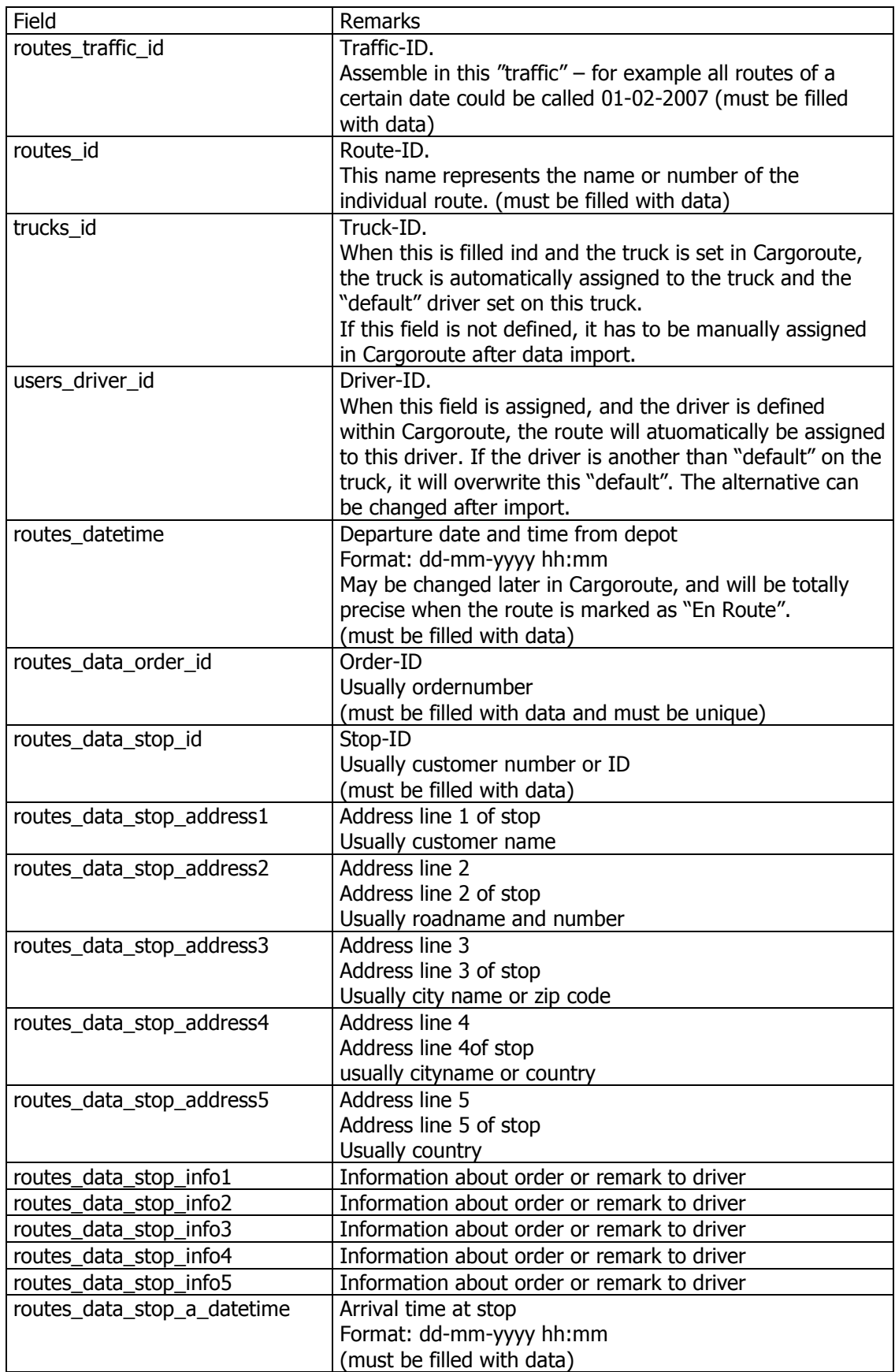

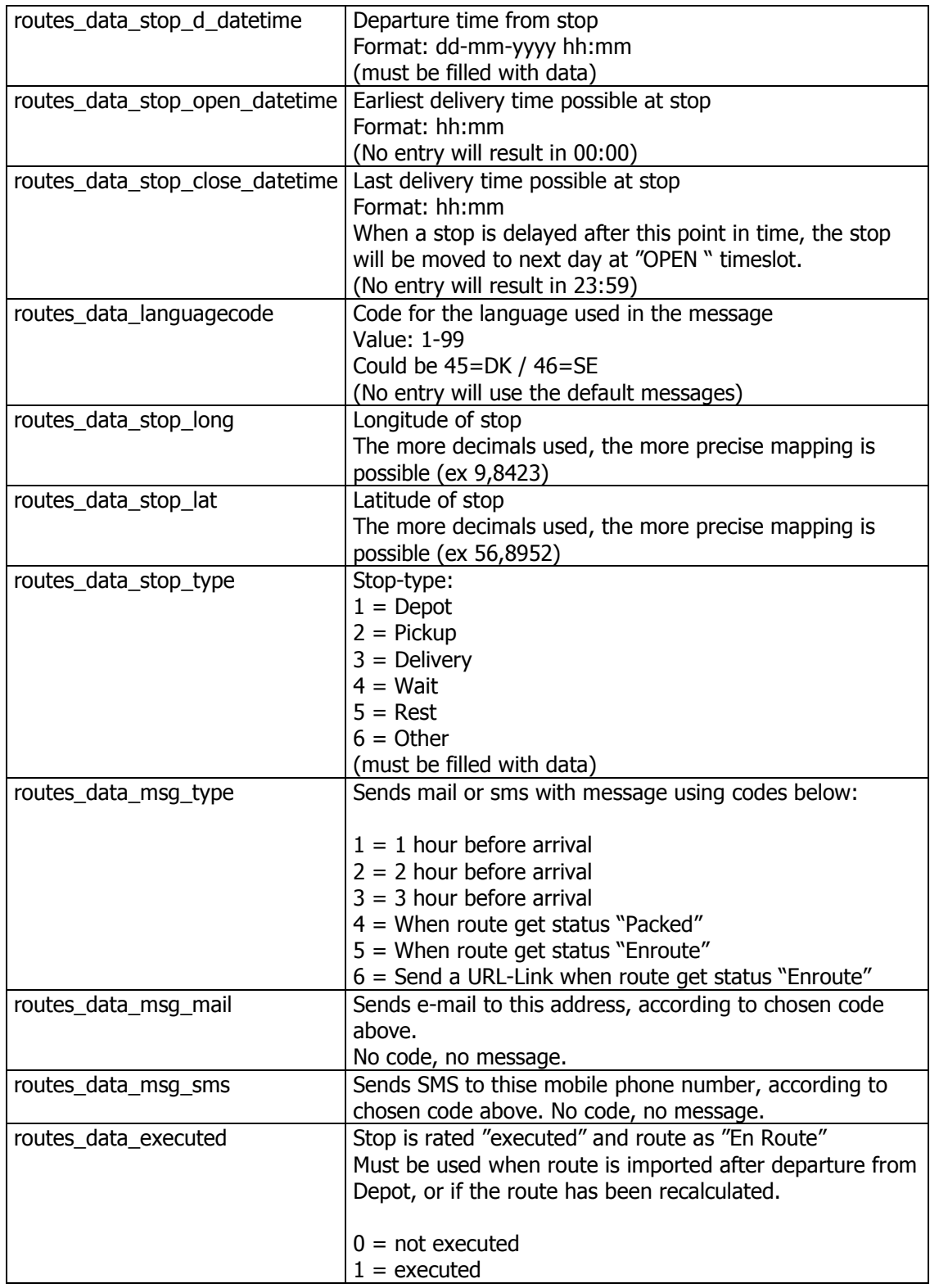

An example file is attached.

The importfile must be filled out wit ALL described fields. If you do not require a field, an empty value should be exported ";".

The data in the file should be separated by ";" (\*.csv) and WITHOUT "header", the line that describes the fieldnames.